Thyroid Screening of Members of the Public with Portable Nal Detectors after a Radionuclide Release from a Nuclear Power Plant

# J. G. Hunt<sup>1</sup>, john@ird.gov.br V. Kutkov<sup>2</sup>

<sup>1</sup> Instituto de Radioproteção e Dosimetria - CNEN – Av. Salvador Allende s/n - Rio de Janeiro - RJ - 22780-160.
<sup>2</sup> International Atomic Energy Agency, Vienna International Centre, PO Box 100, 1400 Vienna, Austria.

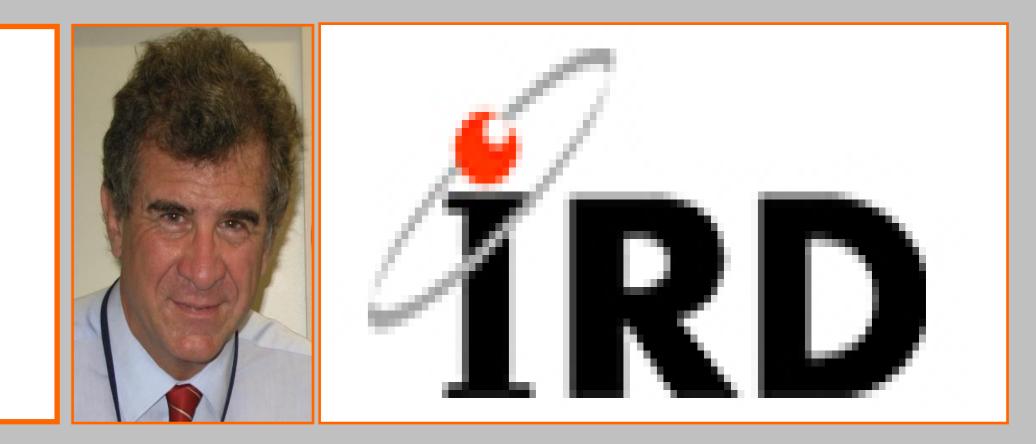

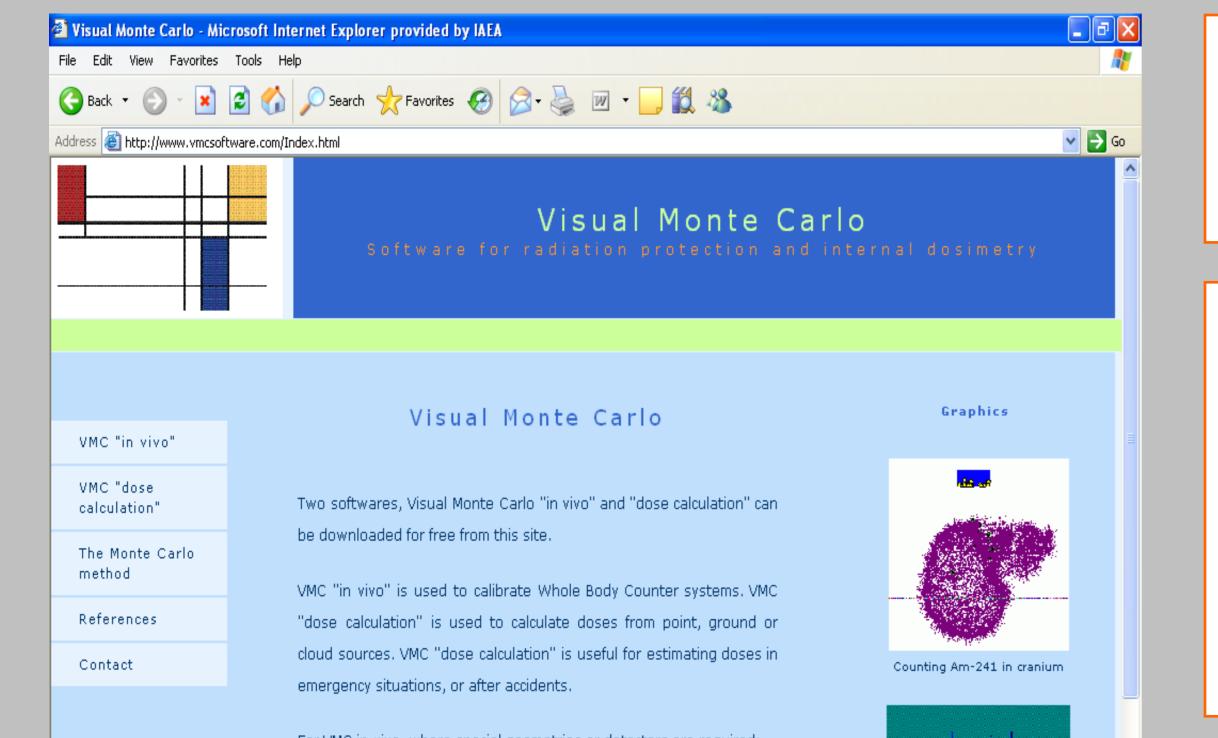

## INTRODUCTION

The Monte Carlo program Visual Monte Carlo in-vivo (VMC in-vivo) was used to calculate the counts per second which would be seen on hand-held unshielded NaI detectors when placed over the thyroid of members of the public who have suffered intakes after a serious accident at a Nuclear Power Plant.

## **MATERIALS AND METHODS**

VMC in-vivo simulates a nuclear transformation of the radionuclide in the tissue of interest, transports the photons through the voxel phantoms, and then simulates the detection. VMC is written in Visual Basic version 6. Four phantoms were used for this study. The voxel phantoms used were the ICRP male reference phantom and the 5, 10 and 15 year old male hybrid phantoms produced by the University of Florida (Many thanks to UF for the phantoms). The left figure below show the simulation of the counting of 1311 in the thyroid of a 5 year old with an Identifinder. The figure on the right below shows transverse cuts looking at the same geometry for the 5 and 10 year old phantoms.

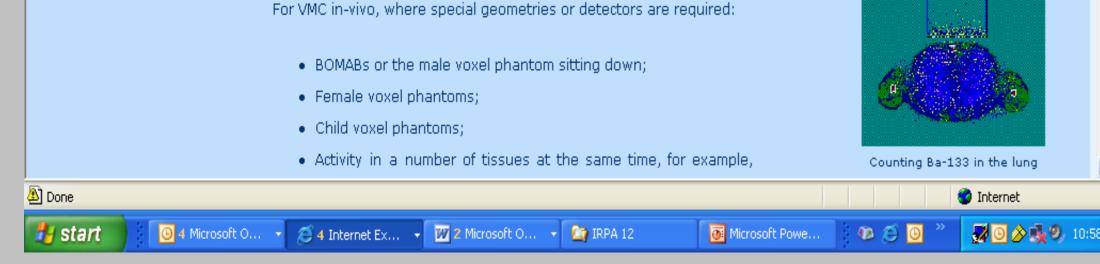

VMC in-vivo free download from vmcsoftware.com – considerable update will be available in July 2012

### VALIDATION

VMC results for counting 18.2 kBq of <sup>133</sup>Ba (<sup>131</sup>I substitute) in the thyroid of a phantom.

| Distance to surface<br>thyroid phantom<br>(cm) | Identifinder<br>measurement<br>(net cps) | VMC<br>calculation<br>(cps) | Ratio of<br>Identifinder<br>cps to VMC<br>cps |
|------------------------------------------------|------------------------------------------|-----------------------------|-----------------------------------------------|
| 0.1                                            | 1200                                     | 1310                        | 0.92                                          |
| 4.8                                            | 410                                      | 366                         | 1.1                                           |
| 9.8                                            | 170                                      | 153                         | 1.1                                           |

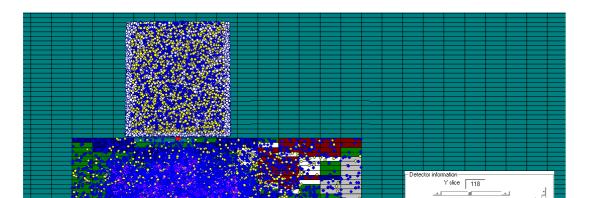

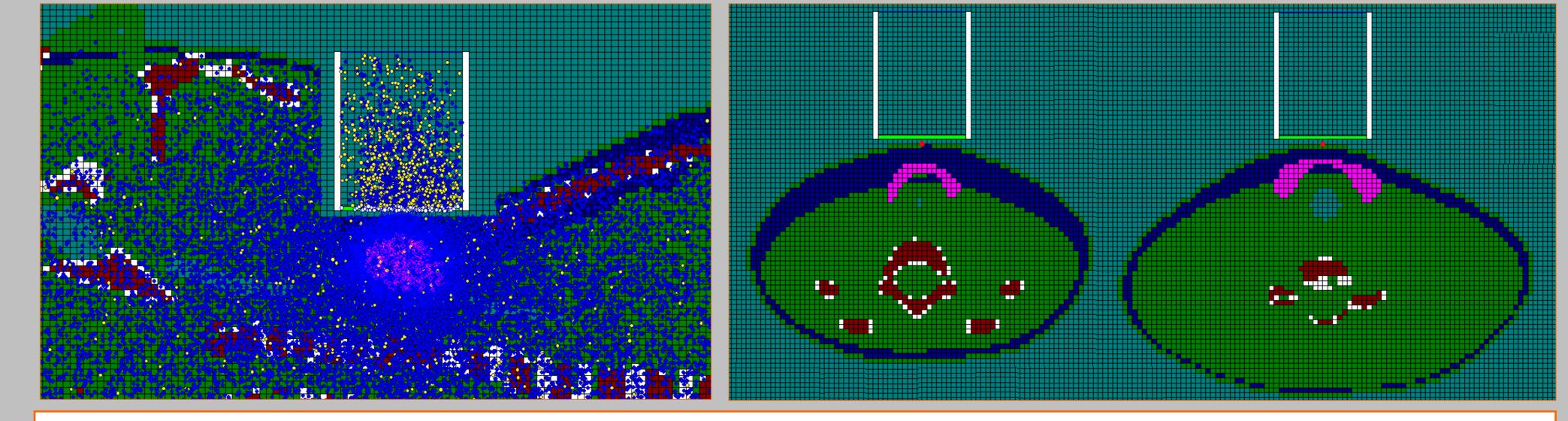

**RESULTS** The results of the simulation are as follows:

| Calibration factors for radio-iodines in the thyroid counted at the thyroid with an Identifinder (cps/kBq) |     |      |      |       |  |  |  |
|----------------------------------------------------------------------------------------------------|-----|------|------|-------|--|--|--|
| Radionuclide                                                                                               | 5 y | 10 y | 15 y | Adult |  |  |  |
| I-131                                                                                                    | 57  | 56   | 48   | 33    |  |  |  |
| I-132                                                                                                    | 120 | 119  | 103  | 71    |  |  |  |
| I-133                                                                                                    | 105 | 102  | 85   | 53    |  |  |  |
| I-135                                                                                                    | 43  | 43   | 37   | 26    |  |  |  |

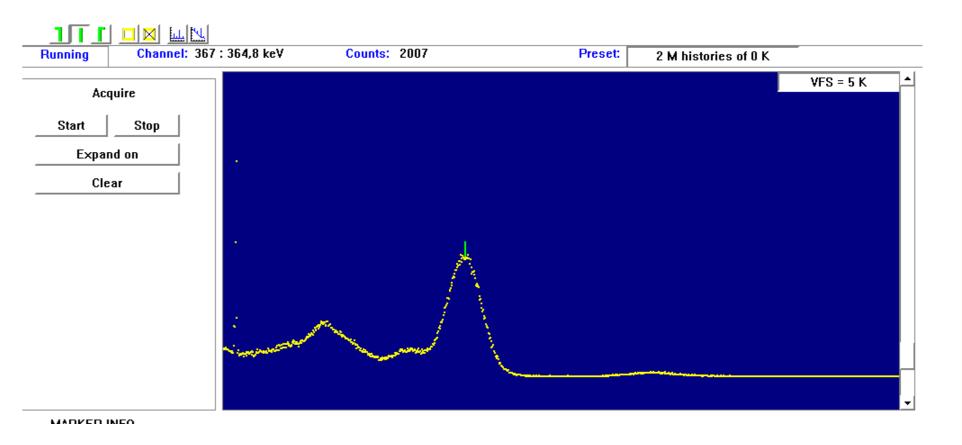

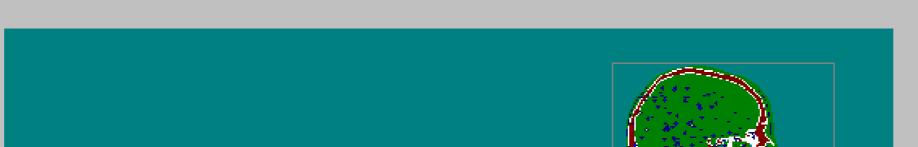

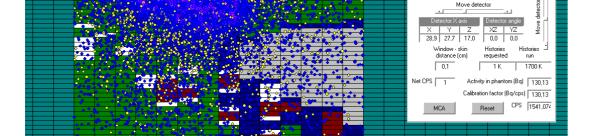

### **MORE RESULTS**

A "Chernobyl" release mixture of radionuclides was assumed, including iodine and caesium radionuclides, and also insoluble radionuclides which are deposited in the lung. The cross-fire from the radionuclides deposited in the lung for the identifinder located at the thyroid was also calculated. The results are given in the following table:

|       | Released | nhaled | Tissue or<br>organ | cps at thyroid with identifinder |     |     |       |  |
|-------|----------|--------|--------------------|----------------------------------|-----|-----|-------|--|
|       | PBq      | kBq    |                    | 5y                               | 10y | 15y | adult |  |
| I-131 | 1760     | 1.76   | Thyroid            | 100                              | 99  | 84  | 58    |  |
| I-133 | 910      | 0.91   | Thyroid            | 96                               | 93  | 77  | 48    |  |
|       |          |        | subtotal           | 196                              | 192 | 161 | 106   |  |

# OTHER WORK WITH VMC DOSE CALCULATIONS IN FLUORSCOPY

Dose calculations for CT scans. The simulated X-ray beam with rectangular collimator is rotated around the phantom as it moves up the longitudinal axis.

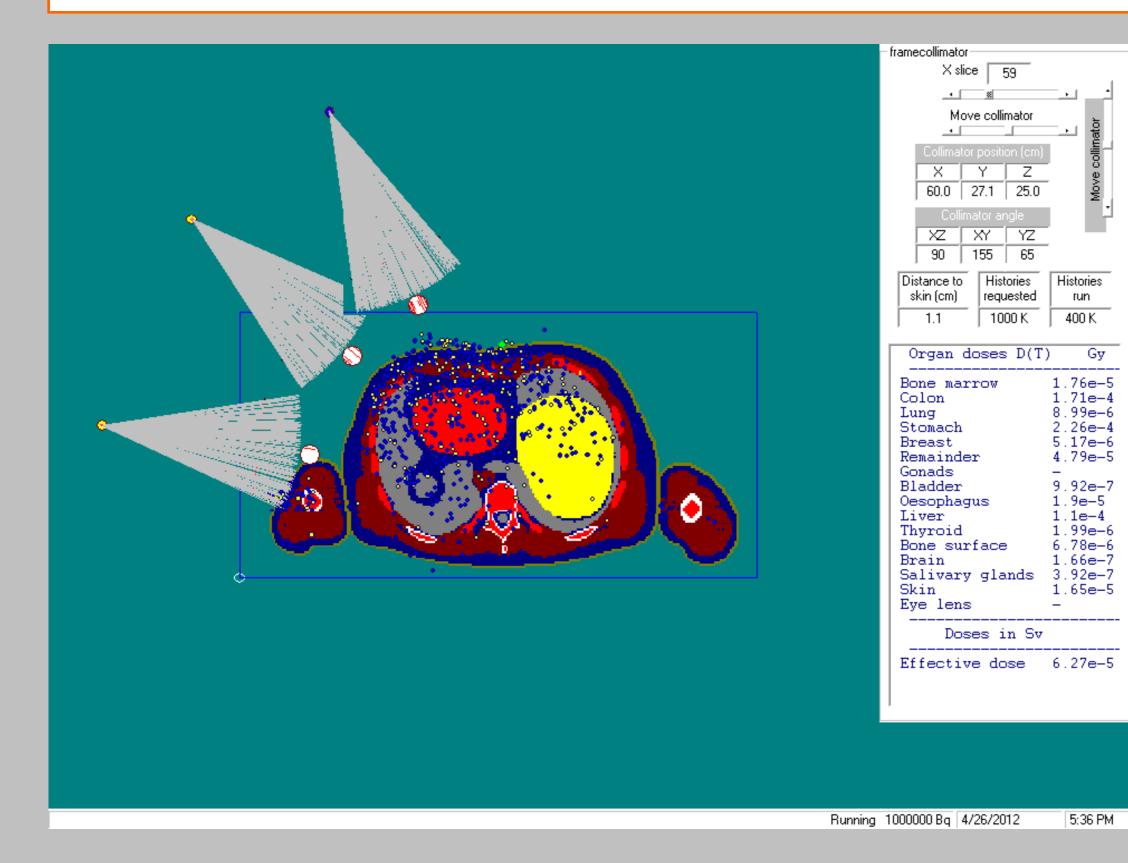

|         |              |       | 34800141     | 130   | 132   |       | 100   |
|---------|--------------|-------|--------------|-------|-------|-------|-------|
| Cs-134  | 47           | 0.047 | Soft tissues |       |       |       | 0.08  |
| Cs-136  | 36           | 0.036 | Soft tissues |       |       |       | 0.09  |
| Cs-137  | 85           | 0.085 | Soft tissues |       |       |       | 0.06  |
|         |              |       | subtotal     |       |       |       | 0.23  |
| Zr-95   | 84           | 0.084 | Lung         | 0.41  | 0 33  | 0.31  | 0.26  |
| Mo-99   | 100          | 0.1   | Lung         | 0.77  | 0,55  | 0,52  | 0.43  |
| Ru-103  | 200          | 0.2   | Lung         | 1.139 | 0.87  | 0.83  | 0.68  |
| Te-129m | <b>n</b> 240 | 0.24  | Lung         | 0.057 | 0.022 | 0.017 | 0.024 |
| Te-132  | 1150         | 1.15  | Lung         | 15    | 11    | 9     | 8     |
| Ba-140  | 240          | 0.24  | Lung         | 3.1   | 2.2   | 2.2   | 1.8   |
| Ce-141  | 84           | 0.084 | Lung         | 0.39  | 0.27  | 0.25  | 0.21  |
|         |              |       | subtotal     | 20    | 15    | 14    | 11    |
|         |              |       |              |       |       |       |       |

## CONCLUSIONS

- 1) It is not necessary to use a shielded NaI detector to estimate the iodine activity in the thyroid, even in the presence of considerable lung and whole body contamination.
- 2) The radioisotopes of cesium distributed over the whole body do not contribute to the cps measured by the identifinder located at the thyroid. Not only is the inhaled activity much lower for the radio-cesium, but also the spread of the radio-cesium over the whole body significantly reduces the calibration factors in cps/kBq.
- 3) The radionuclides deposited in the lung contribute around 10% of the cps measured by the identifinder located at the thyroid in relation to the direct count of the iodines deposited in the thyroid, for all ages.